# COJE SOLIDARIO

### **CAMPANHA**<br>SOLIDARIEDADE DE SOLIDA  $\mathbb{R}^{\mathsf{U}}$  $\mathbb{E}$   $\mathbb{A}$ K) **AOS TERCEIRIZADOS<br>E TRABALHADORES DO CCJE**

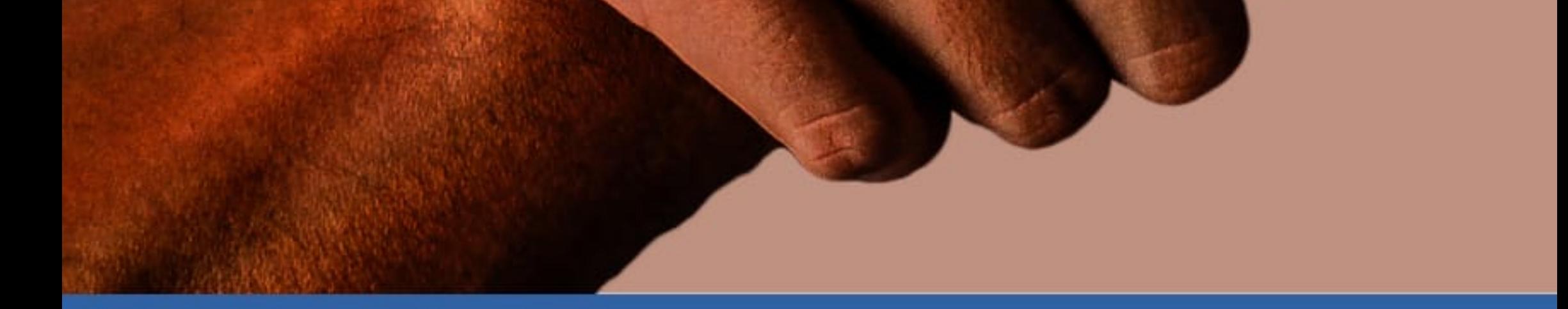

#### SERVIDOR PÚBLICO DO CCJE EM AÇÃO! **PARTICIPE DOANDO DE R\$ 50,00 A R\$80,00!**

## COPPEAD, FACC,<br>FND, IE, IPPUR,<br>IRID, DECANIA

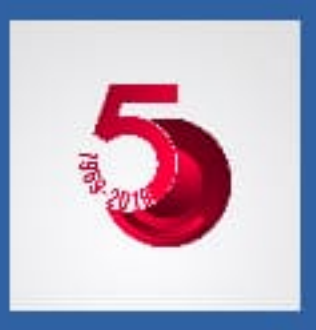

#### **CAMPANHA CCJE SOLIDÁRIO COMO REALIZAR SUA DOAÇÃO**

**Doações até 17/04/2020**

PASSO 1 - Acesse http://consulta.tesouro.fazenda.gov.br/gru\_novosite/gru\_simples.asp

PASSO 2 - Preencha os campos com as seguintes informações: Unidade Gestora (UG): digitar 153115 Gestão: escolher a opção15236 Código de recolhimento: escolher a opção 28886-1 outras receitas próprias

PASSO 3 - Clique em avançar e preencha as seguintes informações: Número de referência – 23079.004703/2020-51 CPF do contribuinte Nome completo do contribuinte Valor a ser doado

PASSO 4 - Clique em emitir GRU e pague pelo aplicativo do celular ou Internet Banking (apenas Banco do Brasil).

PASSO 5 - Envie seu comprovante para o endereço decania@ccje.ufrj.br

**OBS.: Prestação de contas ocorrerá no Conselho do CCJE e nas Unidades (Congregações ou CDs). Doações até 17/04/2020 – tenha atenção ao horário de funcionamento dos bancos.**